## Tema 2: Respuesta temporal de sistemas continuos (II)

Especificaciones de la respuesta transitoria (T<sub>p</sub>, %Os, T<sub>s</sub>) de un sistema de segundo orden subamortiguado a una entrada constante

$$
\frac{C(s)}{R(s)} = \frac{\omega_n^2}{s^2 + 2\zeta\omega_n s + \omega_n^2}
$$
  $R(s) = \frac{1}{s}$ 

Las siguientes expresiones relacionan los parámetros  $T_p$ , %OS,  $T_s$ 

con el coeficiente de amortiguamiento (ζ) y la frecuencia de oscilación natural del sistema (ωn)

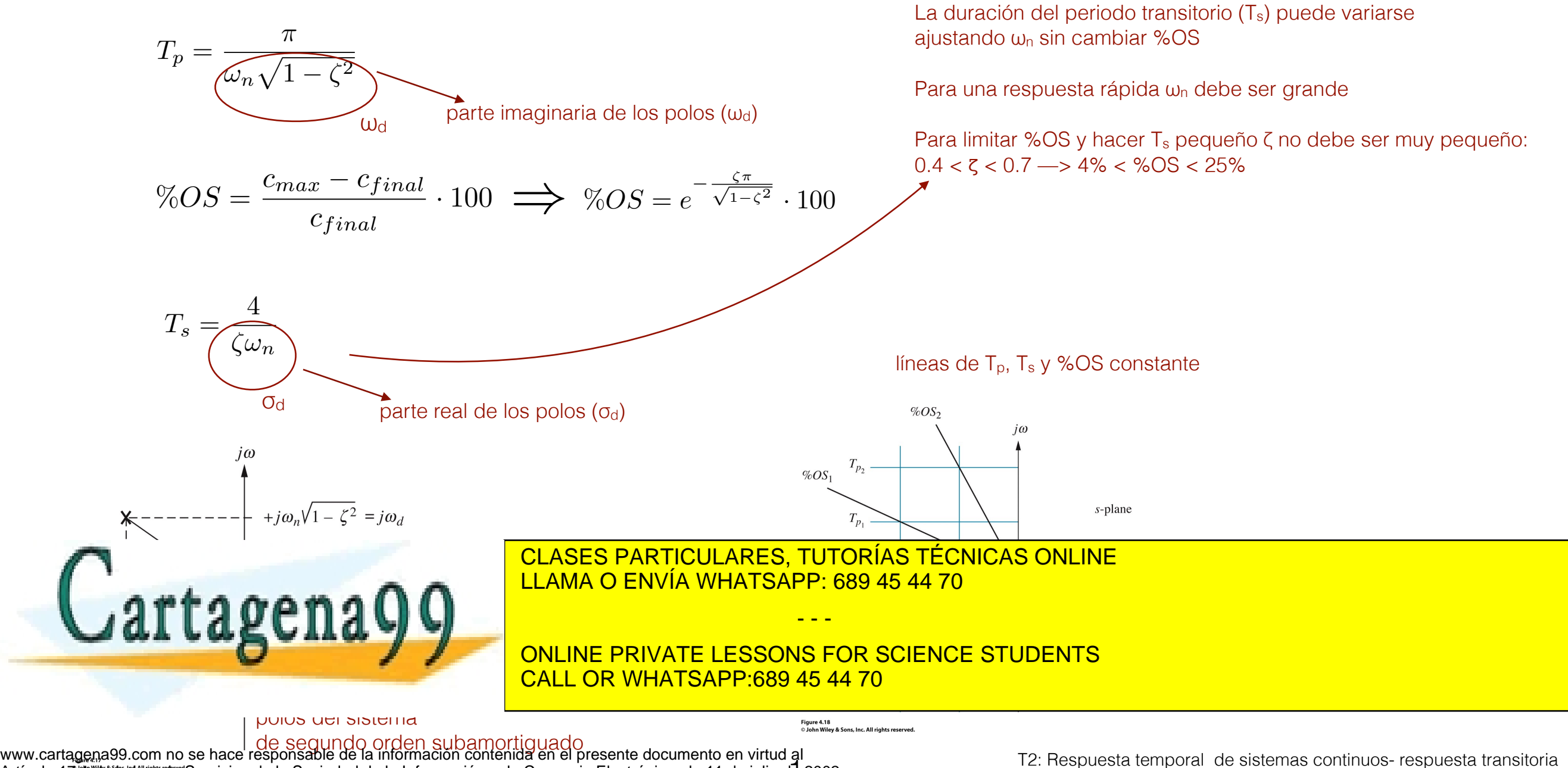

Artículo 17.1 de la Ley de Servicios de la Sociedad de la Información y de Comercio Electrónico, de 11 de julio de 2002. Si la información contenida en el documento es ilícita o lesiona bienes o derechos de un tercero háganoslo saber y será retirada. Araceli G Llorente

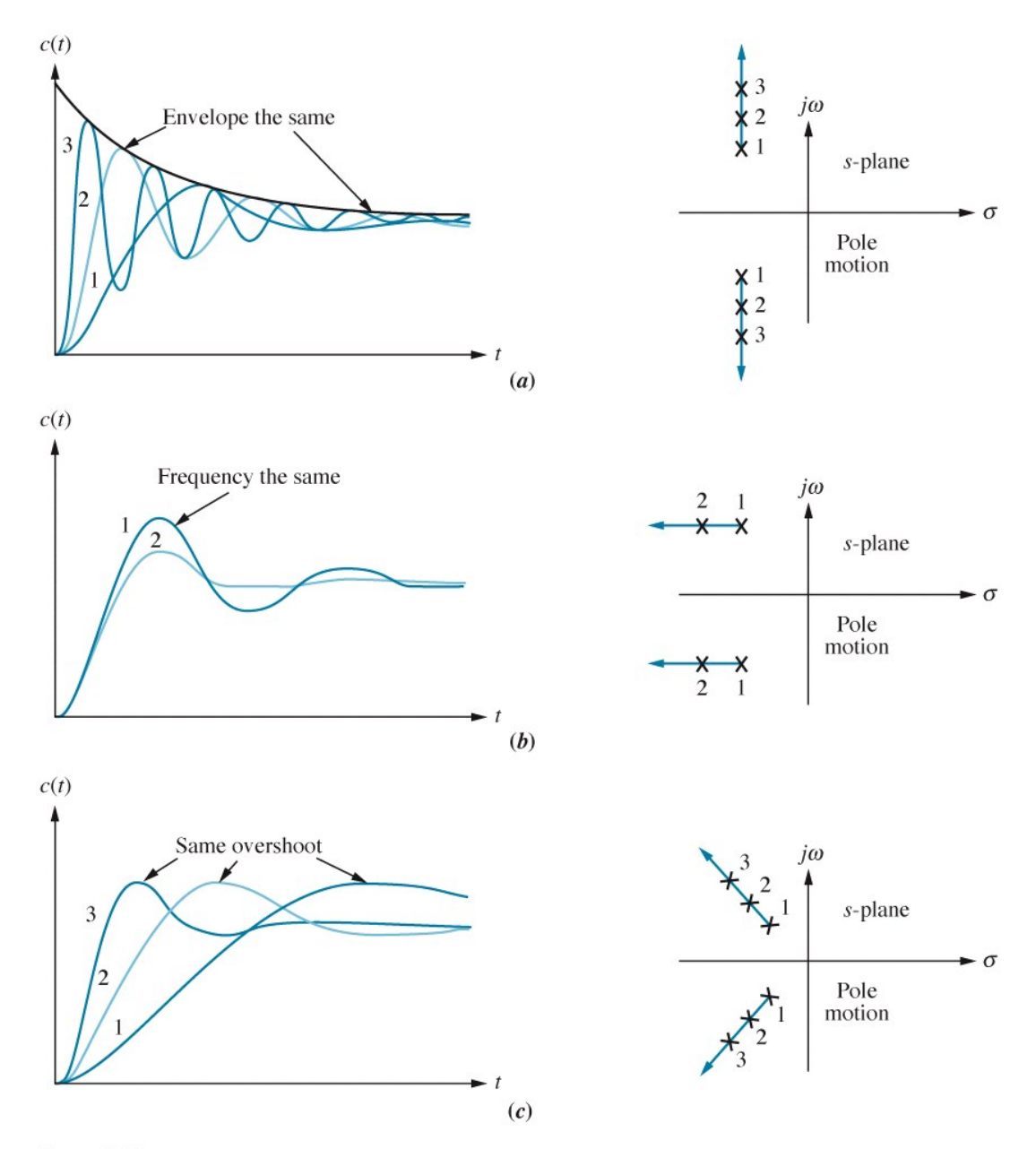

Figure 4.19 © John Wiley & Sons, Inc. All rights reserved.

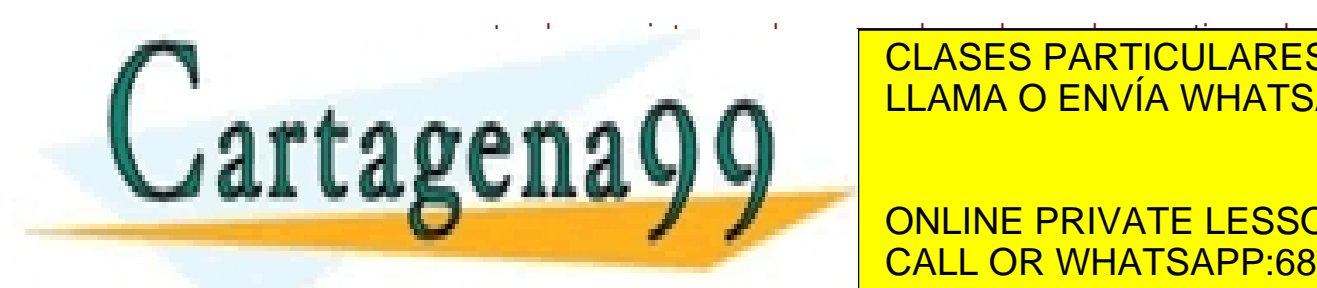

respuesta de una entrada de una entrada constante cuando de segundo de segundo de segundo de segundo los polos<br>Entrada constante cuando los polos varían entrada constante cuando los polos varían en el mundo de la constant LLAMA O ENVÍA WHATSAPP: 689 45 44 70

- - -

ONLINE PRIVATE LESSONS FOR SCIENCE STUDENTS CALL OR WHATSAPP:689 45 44 70

2 Artículo 17.1 de la Ley de Servicios de la Sociedad de la Información y de Comercio Electrónico, de 11 de julio de 2002. www.cartagena99.com no se hace responsable de la información contenida en el presente documento en virtud al Si la información contenida en el documento es ilícita o lesiona bienes o derechos de un tercero háganoslo saber y será retirada.

#### Especificaciones en el diseño de un sistema de control:

- especificaciones de la respuesta transitoria ✓
- estabilidad
- especificaciones de errores de estado estacionario

Estabilidad es el requisito más importante de un sistema de control

#### ¿Cómo definirla?

A partir de la respuesta natural del sistema:

Un sistema lineal, invariante en el tiempo es

estable si su respuesta natural tiende a cero cuando el tiempo se hace infinitamente grande

inestable si su respuesta natural crece sin límite cuando el tiempo se hace infinitamente grande

marginalmente estable si la respuesta natural ni crece ni decae sino que permanece constante u oscila cuando el tiempo se hace infinitamente grande

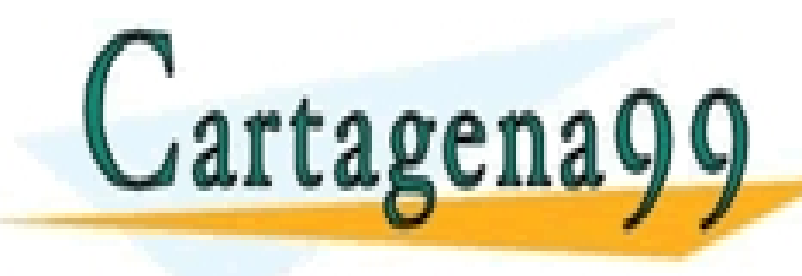

CLASES PARTICULARES, TUTORÍAS TÉCNICAS ONLINE LLAMA O ENVÍA WHATSAPP: 689 45 44 70

ONLINE PRIVATE LESSONS FOR SCIENCE STUDENTS CALL OR WHATSAPP:689 45 44 70

- - -

www.cartagena99.com no se hace responsable de la información contenida en el presente documento en virtud al Artículo 17.1 de la Ley de Servicios de la Sociedad de la Información y de Comercio Electrónico, de 11 de julio de 2002. Si la información contenida en el documento es ilícita o lesiona bienes o derechos de un tercero háganoslo saber y será retirada.

#### Definición alternativa

Un sistema es estable si toda entrada acotada da una salida acotada Entonces,

A partir de la respuesta total del sistema:

Un sistema es inestable si una entrada cualquiera acotada produce una respuesta no acotada

Esto clarifica la definición previa de marginalmente inestable: el sistema es estable para algunas entradas acotadas e inestable para otras, luego según este segundo criterio es considerado inestable

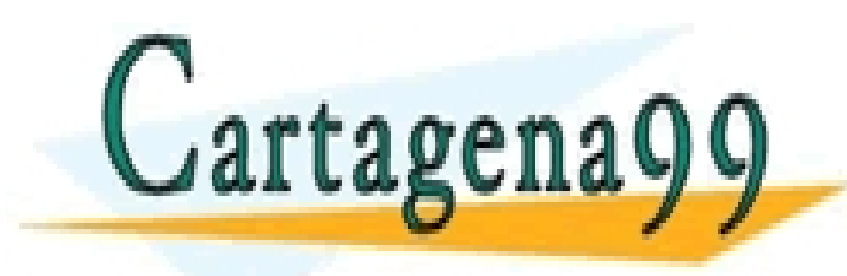

CLASES PARTICULARES, TUTORÍAS TÉCNICAS ONLINE LLAMA O ENVÍA WHATSAPP: 689 45 44 70

ONLINE PRIVATE LESSONS FOR SCIENCE STUDENTS CALL OR WHATSAPP:689 45 44 70

- - -

www.cartagena99.com no se hace responsable de la información contenida en el presente documento en virtud al Artículo 17.1 de la Ley de Servicios de la Sociedad de la Información y de Comercio Electrónico, de 11 de julio de 2002. Si la información contenida en el documento es ilícita o lesiona bienes o derechos de un tercero háganoslo saber y será retirada.

¿Cómo determinar si un sistema es estable?

Los sistemas estables tienen función de lazo cerrado con polos cuya parte real es negativa (semiplano izquierdo del plano *s*)

Los sistemas inestables tienen función de transferencia de lazo cerrado con al menos 1 polo cuya parte real es positiva y/o polos de multiplicidad mayor que 1 en el eje imaginario

Los sistemas marginalmente estables tienen función de transferencia de lazo cerrado con polos imaginarios puros de multiplicidad 1

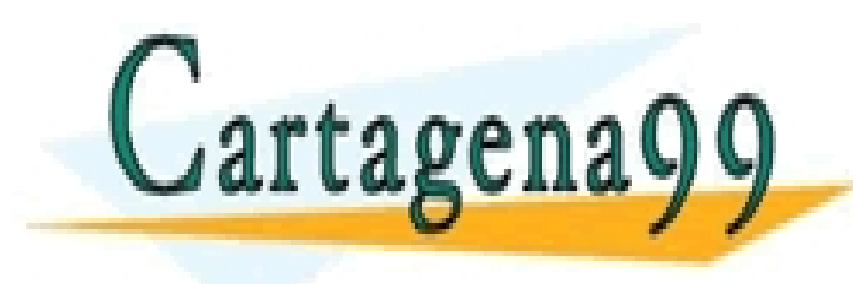

CLASES PARTICULARES, TUTORÍAS TÉCNICAS ONLINE LLAMA O ENVÍA WHATSAPP: 689 45 44 70

- - -

ONLINE PRIVATE LESSONS FOR SCIENCE STUDENTS CALL OR WHATSAPP:689 45 44 70

www.cartagena99.com no se hace responsable de la información contenida en el presente documento en virtud al Artículo 17.1 de la Ley de Servicios de la Sociedad de la Información y de Comercio Electrónico, de 11 de julio do 2002. Si la información contenida en el documento es ilícita o lesiona bienes o derechos de un tercero háganoslo saber y será retirada.

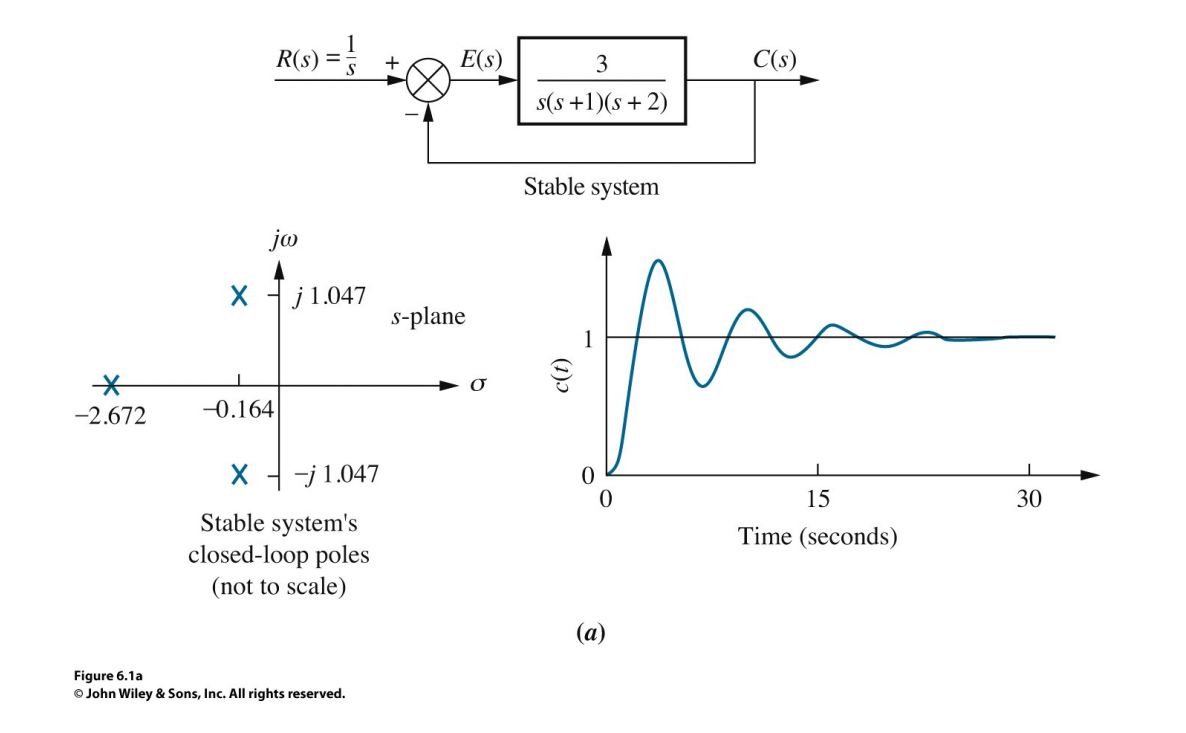

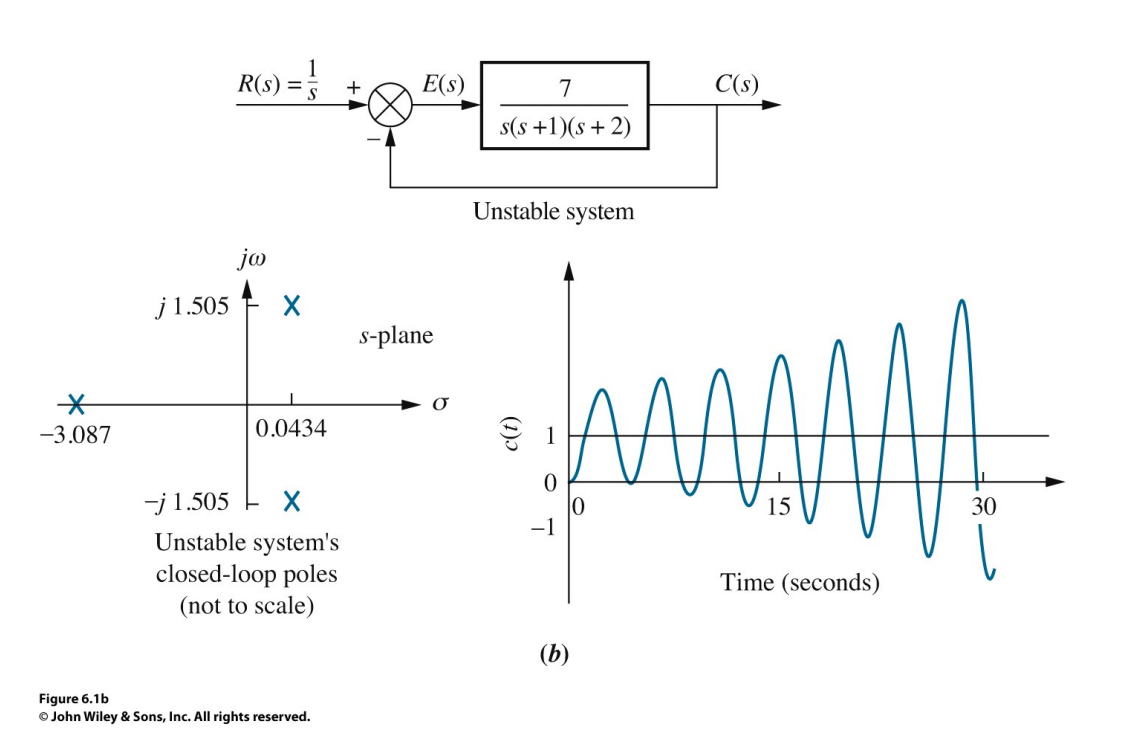

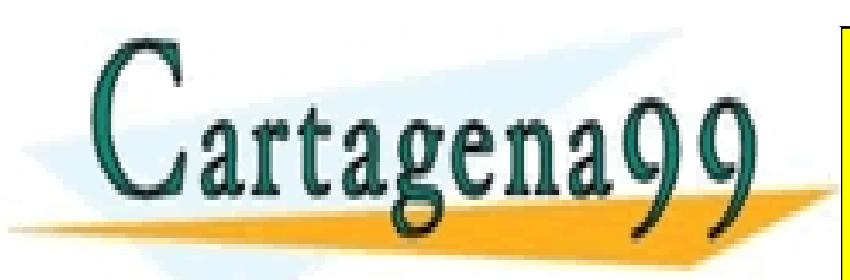

CLASES PARTICULARES, TUTORÍAS TÉCNICAS ONLINE LLAMA O ENVÍA WHATSAPP: 689 45 44 70

- - -

ONLINE PRIVATE LESSONS FOR SCIENCE STUDENTS CALL OR WHATSAPP:689 45 44 70

www.cartagena99.com no se hace responsable de la información contenida en el presente documento en virtud al Artículo 17.1 de la Ley de Servicios de la Sociedad de la Información y de Comercio Electrónico, de 11 de julio do 2002. Si la información contenida en el documento es ilícita o lesiona bienes o derechos de un tercero háganoslo saber y será retirada.

No es simple determinar si un sistema de control con retroalimentación es estable. Puede que conozcamos los polos de la función de transferencia de lazo abierto pero no los polos de la función de transferencia del sistema de lazo cerrado:

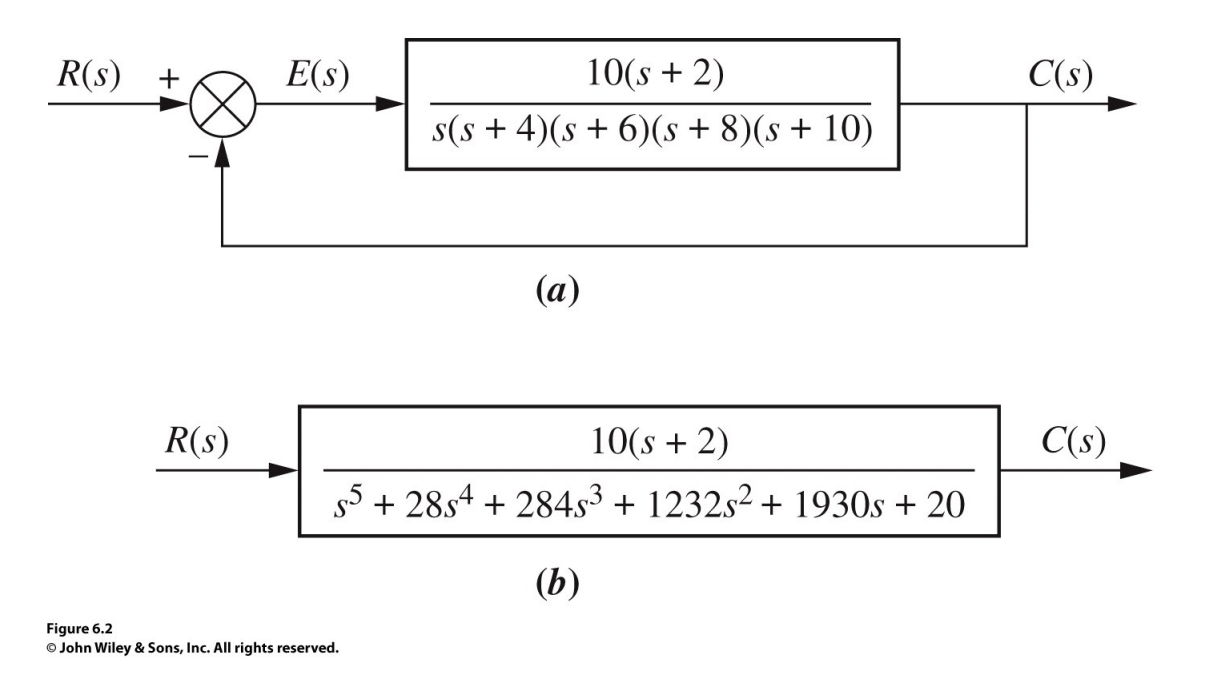

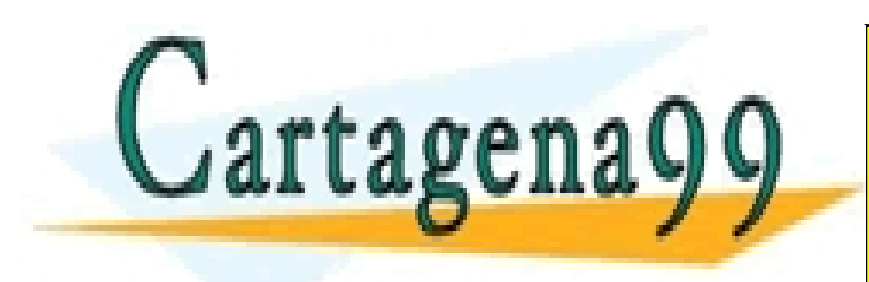

CLASES PARTICULARES, TUTORÍAS TÉCNICAS ONLINE LLAMA O ENVÍA WHATSAPP: 689 45 44 70

- - -

ONLINE PRIVATE LESSONS FOR SCIENCE STUDENTS CALL OR WHATSAPP:689 45 44 70

Artículo 17.1 de la Ley de Servicios de la Sociedad de la Información y de Comercio Electrónico, de 11 de julio de 2002. www.cartagena99.com no se hace responsable de la información contenida en el presente documento en virtud al Si la información contenida en el documento es ilícita o lesiona bienes o derechos de un tercero háganoslo saber y será retirada.

Criterio Routh-Hurwitz (método para conocer la estabilidad del sitema sin resolver los polos)

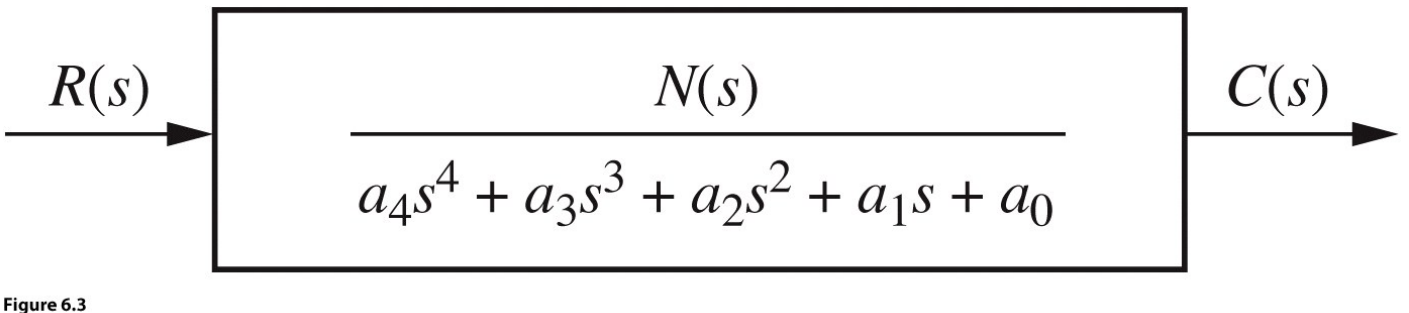

© John Wiley & Sons, Inc. All rights reserved.

#### Utilizamos los coefcientes del denominador para formar la tabla R-H:

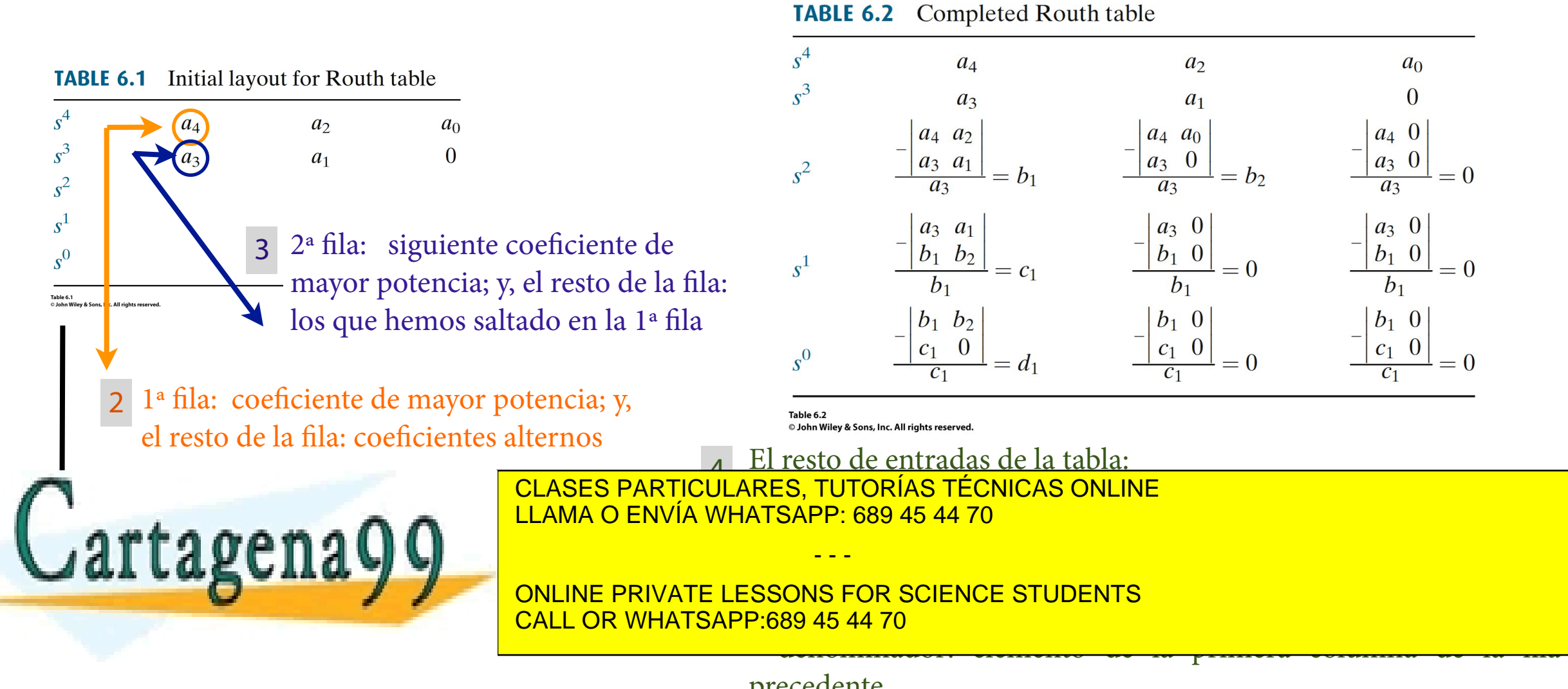

precedente<br>www.cartagena99.com no se hace responsable de la información contenida en el presente documento en virtud al Artículo 17.1 de la Ley de Servicios de la Sociedad de la Información y de Comercio Electrónico, de 11 de julio de 2002. Si la información contenida en el documento es ilícita o lesiona bienes o derechos de un tercero háganoslo saber y será retirada.

#### Interpretación de la tabla de Routh-Hurwitz

El número de polos en el semiplano derecho del plano *s* es igual al número de veces que cambia el signo en la primera columna de la tabla de Routh

El sistema es estable si no hay cambios de signo en la primera columna de la tabla

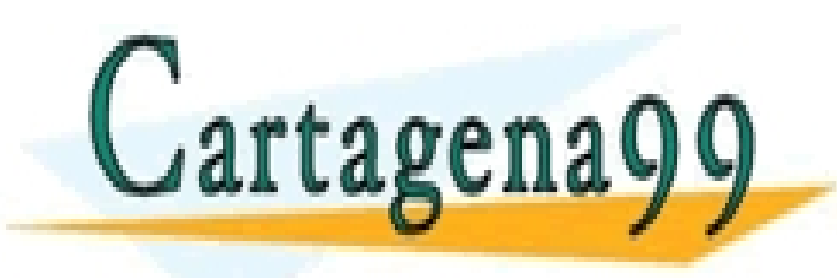

CLASES PARTICULARES, TUTORÍAS TÉCNICAS ONLINE LLAMA O ENVÍA WHATSAPP: 689 45 44 70

ONLINE PRIVATE LESSONS FOR SCIENCE STUDENTS CALL OR WHATSAPP:689 45 44 70

- - -

www.cartagena99.com no se hace responsable de la información contenida en el presente documento en virtud al Artículo 17.1 de la Ley de Servicios de la Sociedad de la Información y de Comercio Electrónico, de 11 de julio de 2002. Si la información contenida en el documento es ilícita o lesiona bienes o derechos de un tercero háganoslo saber y será retirada.

## Casos especiales del criterio Routh-Hurwitz

1. La tabla R-H tiene un cero sólo en la primera columna de una fla 2. La tabla R-H tiene una fla entera de ceros

Cero sólo en la primera columna de una fla

Ejemplo: f.t del sistema:

$$
T(s) = \frac{10}{s^5 + 2s^4 + 3s^3 + 6s^2 + 5s + 3}
$$

**TABLE 6.4** Completed Routh table for Example 6.2

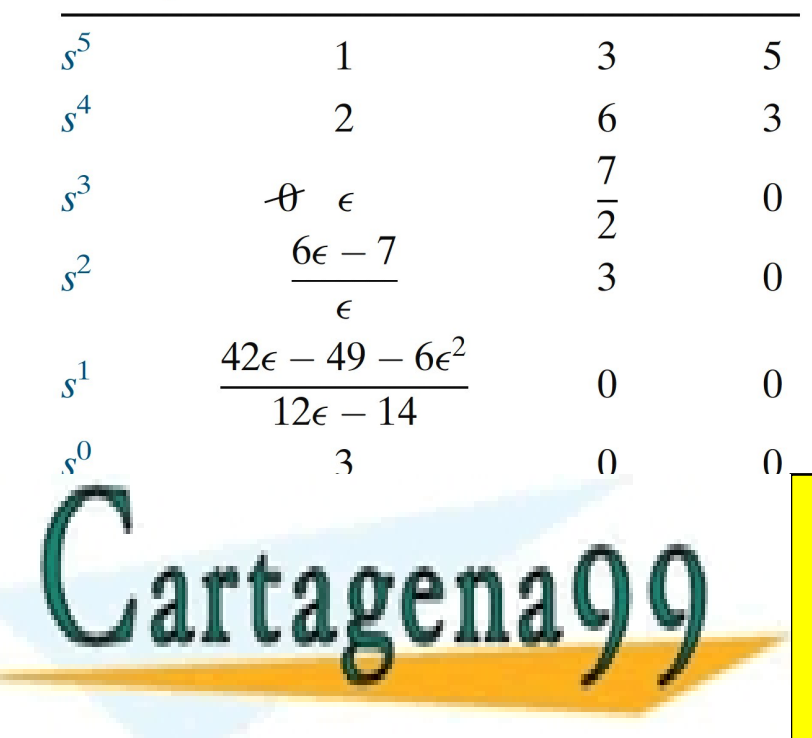

**TABLE 6.5** Determining signs in first column of a Routh table with zero as first element in a row

| <b>Label</b> | <b>First column</b>                                           | $\epsilon = +$ |              |
|--------------|---------------------------------------------------------------|----------------|--------------|
| $s^5$        |                                                               | $^{+}$         | ┿            |
| $s^4$        | $\mathcal{D}_{\mathcal{L}}$                                   | $+$            | $+$          |
| $s^3$        | $\theta$<br>$\epsilon$                                        | $\pm$          |              |
| $s^2$        | $6\epsilon - 7$<br>$\epsilon$                                 |                | $\pm$        |
| $s^1$        | $42\epsilon - 49 - 6\epsilon^2$<br>$\overline{12\epsilon-14}$ | ┿              | $\mathrm{+}$ |
|              |                                                               |                |              |

CLASES PARTICULARES, TUTORÍAS TÉCNICAS ONLINE LLAMA O ENVÍA WHATSAPP: 689 45 44 70

- - -

Resultado: sistema inestable con 2 polos en el lado derecho del plano *s*  CALL OR WHATSAPP:689 45 44 70 ONLINE PRIVATE LESSONS FOR SCIENCE STUDENTS

Artículo 17.1 de la Ley de Servicios de la Sociedad de la Información y de Comercio Electrónico, de 11 de julio de 2002. www.cartagena99.com no se hace responsable de la información contenida en el presente documento en virtud al Si la información contenida en el documento es ilícita o lesiona bienes o derechos de un tercero háganoslo saber y será retirada.

T2: Respuesta temporal de sistemas continuos - Estabilidad; Criterio Routh-Hurwitz Araceli G Llorente

MATLAB:

0.34±1.51j

-1.67

 $0.51\pm0.7$ 

si resolvemos

### Fila entera de ceros

Ejemplo: f.t del sistema:  $T(s) = \frac{10}{5+7.4+6.3+10}$  $s^5 + 7s^4 + 6s^3 + 42s^2 + 8s + 56$ 

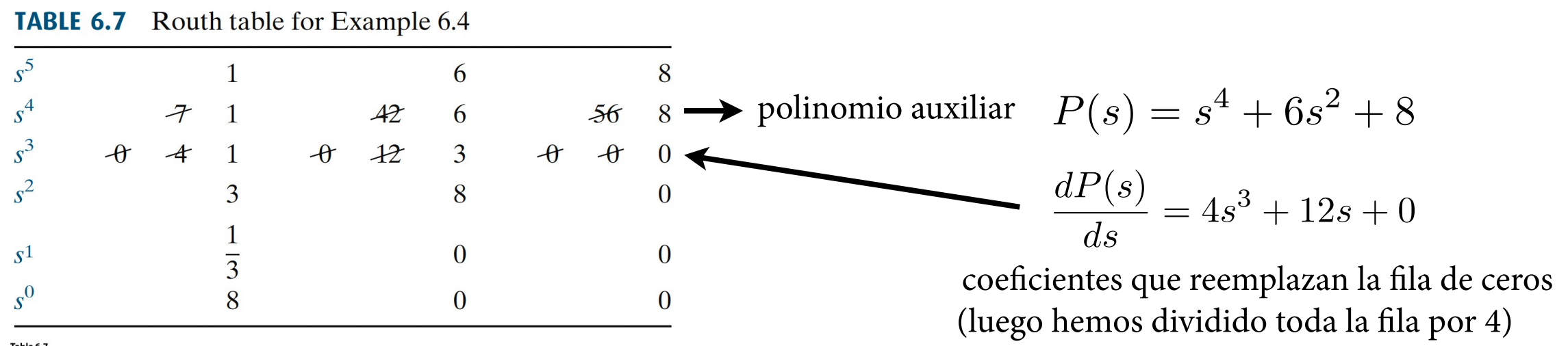

Table 6.7 © John Wiley & Sons, Inc. All rights reserved

Resultado R-H:

- desde la fla s4 hacia abajo, analizamos el polinomio P(s) y vemos que no tiene polos en el semiplano derecho del plano *s.* Por simetría (ver siguiente diapositiva), tampoco los tiene en el semiplano izquierdo. Luego, sus cuatro polos son imaginarios puros

- el polo que falta está en el semiplano negativo (ya que no hay cambio de signo en la primera columna entre  $s^5 y s^4$ 

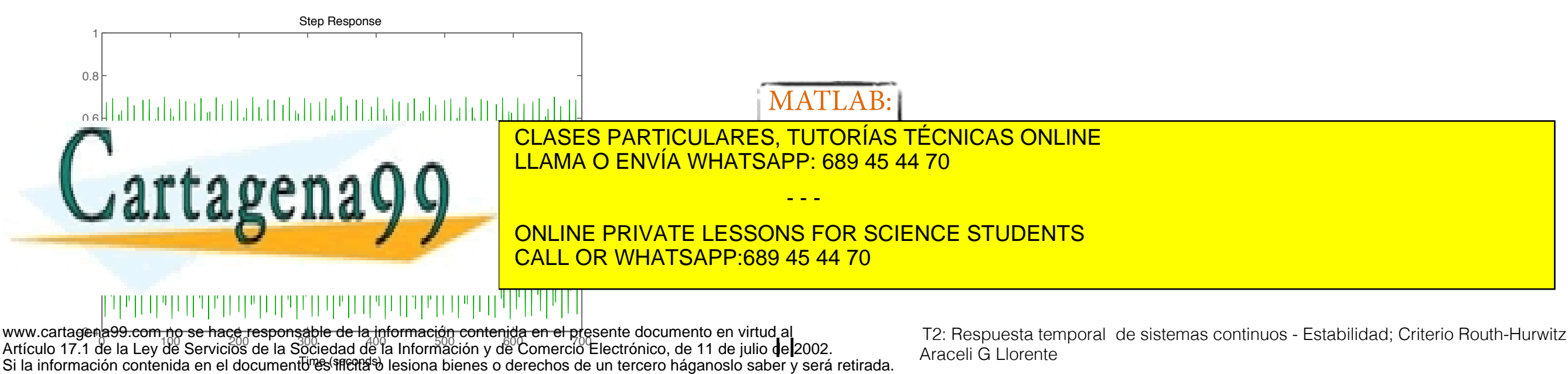

¿Cuándo se da el caso de una fla entera de ceros en la tabla H-R?

Este caso en la tabla H-R ocurre cuando un polinomio par es un factor del polinomio original. Y los polinomios pares sólo tienen raíces simétricas respecto al origen. Esto puede ocurrir de 3 formas: a) raíces reales simétricas; b) raíces imaginarias puras; c) raíces que forman un cuadrante alrededor del origen

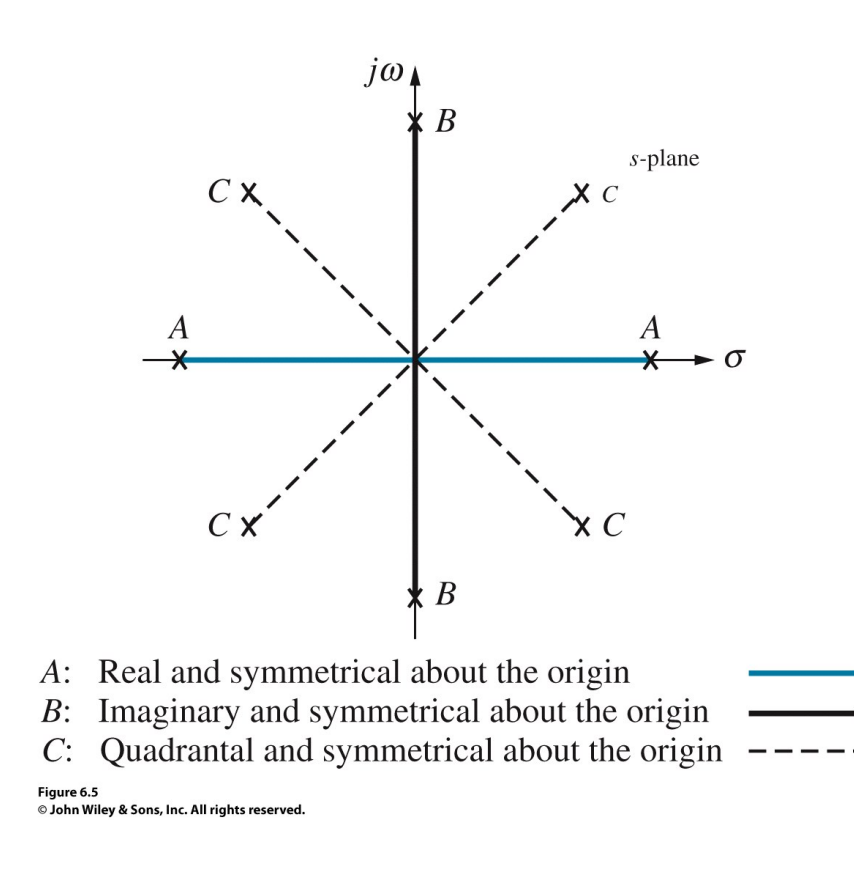

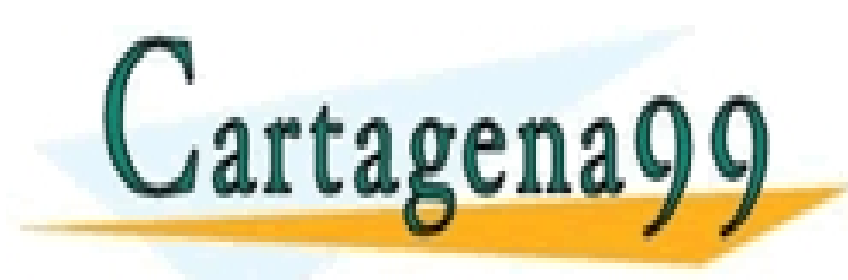

CLASES PARTICULARES, TUTORÍAS TÉCNICAS ONLINE LLAMA O ENVÍA WHATSAPP: 689 45 44 70

ONLINE PRIVATE LESSONS FOR SCIENCE STUDENTS CALL OR WHATSAPP:689 45 44 70

- - -

www.cartagena99.com no se hace responsable de la información contenida en el presente documento en virtud al Artículo 17.1 de la Ley de Servicios de la Sociedad de la Información y de Comercio Electrónico, de 11 de julio de 2002 Si la información contenida en el documento es ilícita o lesiona bienes o derechos de un tercero háganoslo saber y será retirada.

# Más ejemplos

#### Tabla R-H standard f.t del sistema:

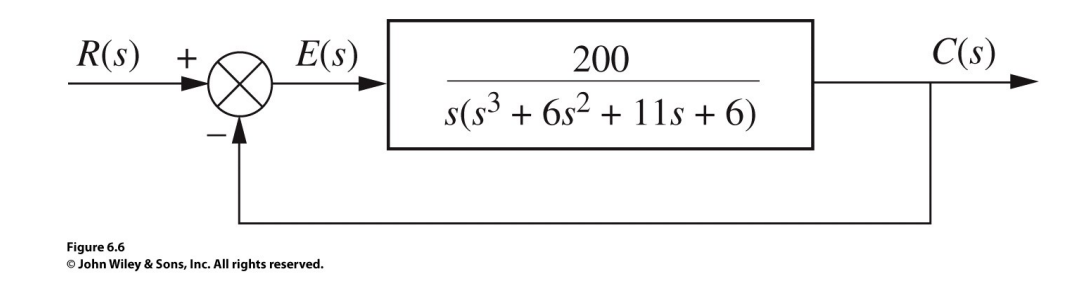

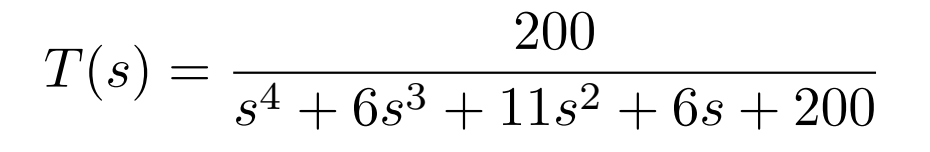

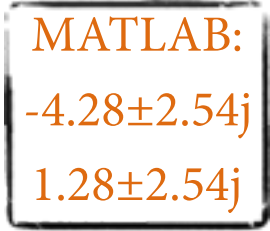

#### **TABLE 6.10** Routh table for Example 6.6

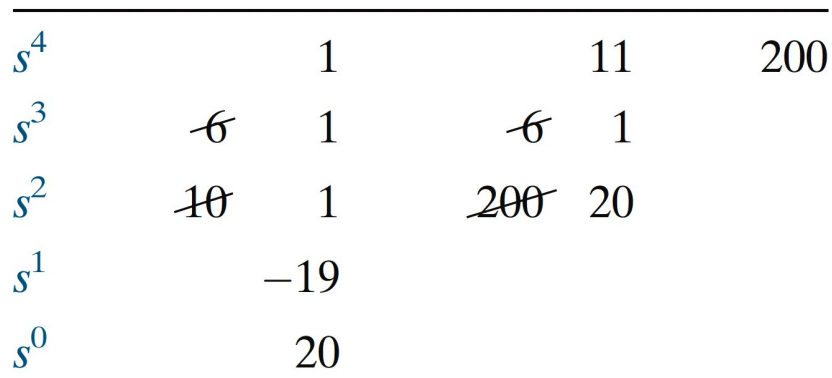

sistema inestable, hay 2 polos en el

Resultado:

semiplano derecho del plano *s.* No hay polos imaginarios puros porque no aparece una fla de ceros en la tabla H-R

Table 6.10 rable o.10<br>© John Wiley & Sons, Inc. All rights reserved

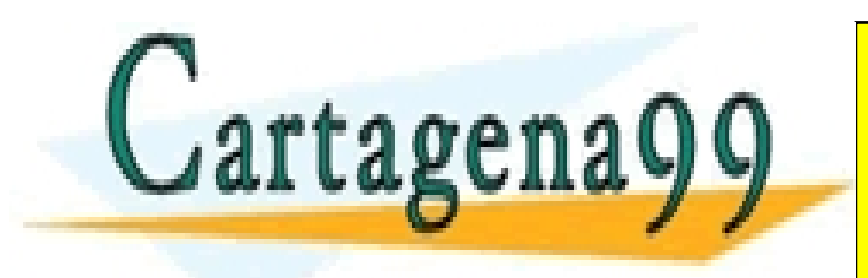

CLASES PARTICULARES, TUTORÍAS TÉCNICAS ONLINE LLAMA O ENVÍA WHATSAPP: 689 45 44 70

- - -

ONLINE PRIVATE LESSONS FOR SCIENCE STUDENTS CALL OR WHATSAPP:689 45 44 70

www.cartagena99.com no se hace responsable de la información contenida en el presente documento en virtud al Artículo 17.1 de la Ley de Servicios de la Sociedad de la Información y de Comercio Electrónico, de 11 de julio de 2002. Si la información contenida en el documento es ilícita o lesiona bienes o derechos de un tercero háganoslo saber y será retirada.

## Tabla R-H con un cero en la primera columna de una fla

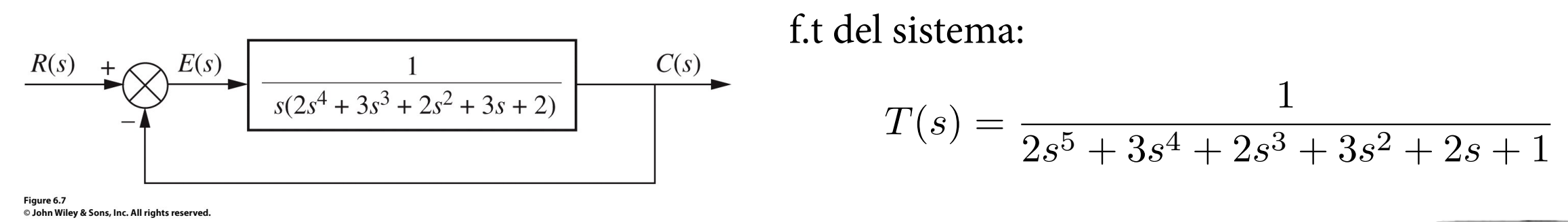

 $\overline{2}$ 

 $\mathbf{1}$ 

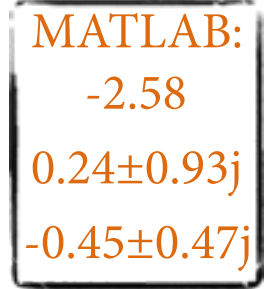

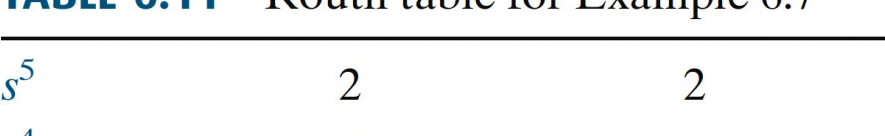

**TARIE 6.11** Routh table for Example 6.7

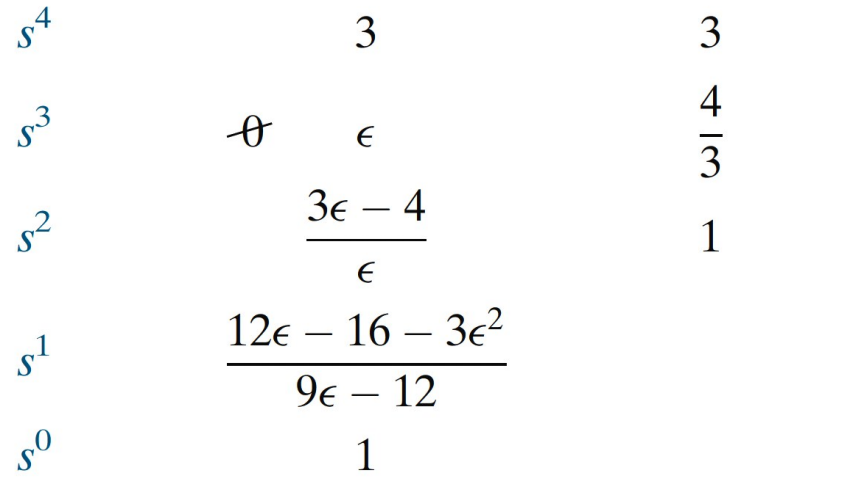

Resultado: sistema inestable, hay 2 polos en el semiplano derecho del plano *s*

**Table 6.11** © John Wiley & Sons, Inc. All rights reserved

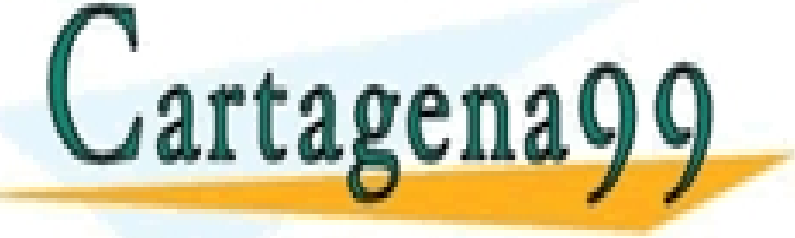

CLASES PARTICULARES, TUTORÍAS TÉCNICAS ONLINE LLAMA O ENVÍA WHATSAPP: 689 45 44 70 - - -

ONLINE PRIVATE LESSONS FOR SCIENCE STUDENTS CALL OR WHATSAPP:689 45 44 70

www.cartagena99.com no se hace responsable de la información contenida en el presente documento en virtud al Artículo 17.1 de la Ley de Servicios de la Sociedad de la Información y de Comercio Electrónico, de 11 de julio de 2002. Si la información contenida en el documento es ilícita o lesiona bienes o derechos de un tercero háganoslo saber y será retirada.

#### Tabla R-H con una fla de ceros

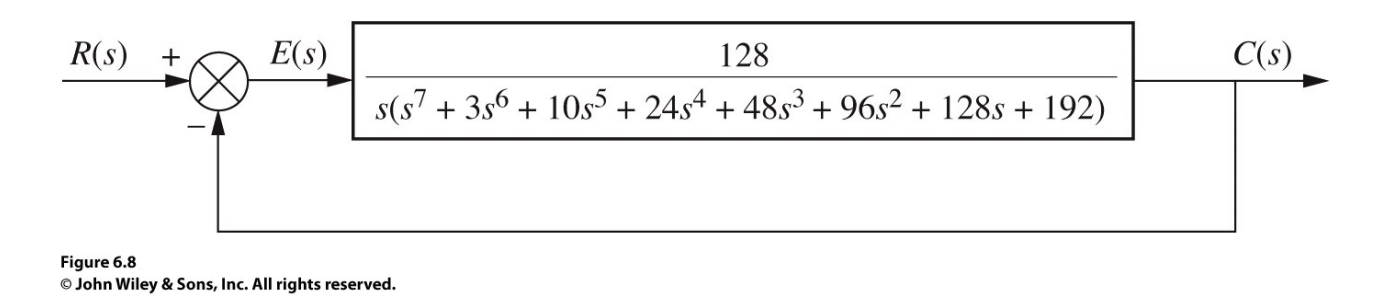

f.t del sistema:

$$
T(s) = \frac{128}{s^8 + 3s^7 + 10s^6 + 24s^5 + 48s^4 + 96s^3 + 128s^2 + 192s + 128}
$$

**TABLE 6.13** Routh table for Example 6.8

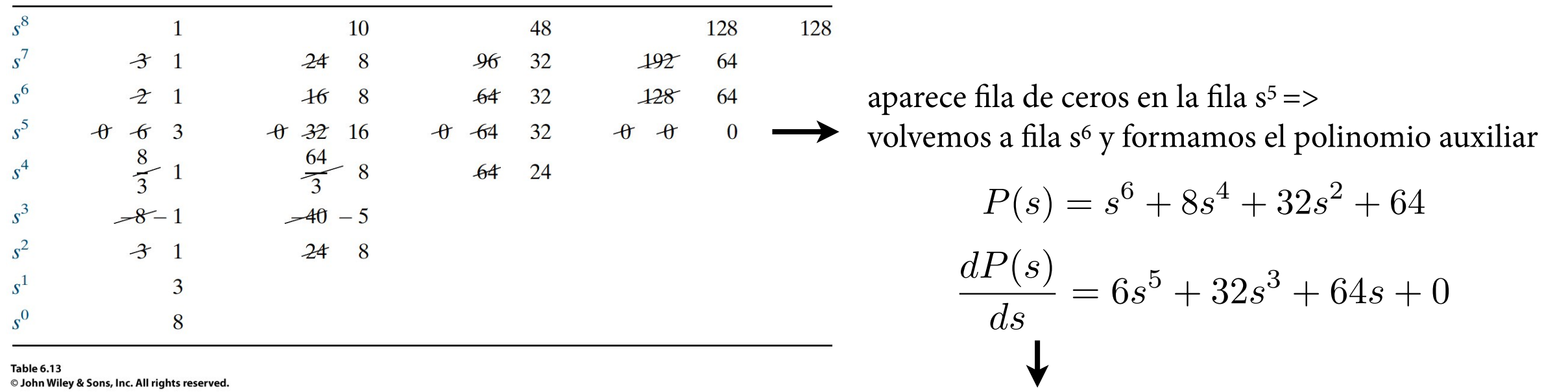

remplazamos los ceros de la fila s<sup>5</sup> por los coeficientes de la derivada de P(s) (luego simplificamos toda la fila dividiendo por 2); y, continuamos el resto de la tabla<br>Resultado R-H:

Lartagena

- desde la fila s<sup>6</sup> hacia abajo: el polinomio P(s) tiene dos polos en el semiplano derecho del plano s => tiene que tener

CLASES PARTICULARES, TUTORÍAS TÉCNICAS ONLINE<br>Como es un polos polos polos polos polos polos polos polos polos polos polos polos polos polos polos polos po LLAMA O ENVÍA WHATSAPP: 689 45 44 70

**ON HAY CAMBIOS DE LA FLA SE NO HAV CAMBIOS DOS POLOS EN EL SEMIPLANO DE PLANO STUDENTS** CALL OR WHATSAPP:689 45 44 70

- - -

www.cartagena99.com no se hace responsable de la información contenida en el presente documento en virtud al Artículo 17.1 de la Ley de Servicios de la Sociedad de la Información y de Comercio Electrónico, de 11 de julio de 2002. Si la información contenida en el documento es ilícita o lesiona bienes o derechos de un tercero háganoslo saber y será retirada.

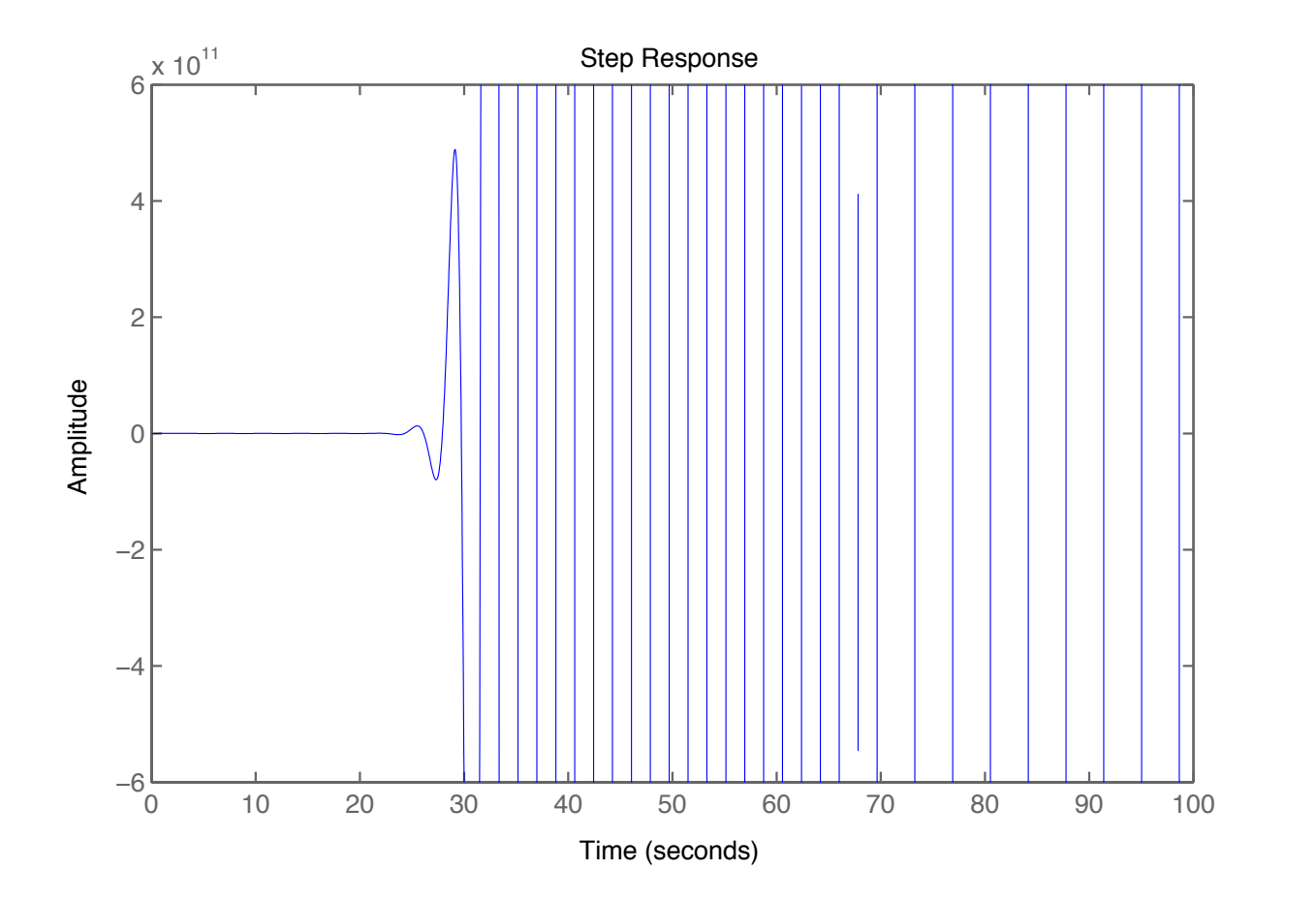

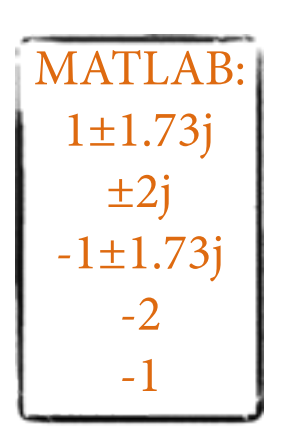

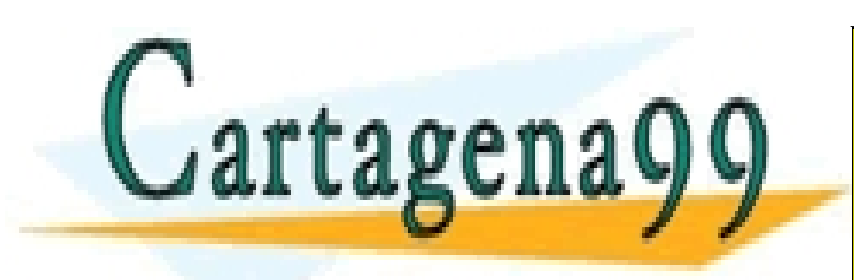

CLASES PARTICULARES, TUTORÍAS TÉCNICAS ONLINE LLAMA O ENVÍA WHATSAPP: 689 45 44 70

- - -

ONLINE PRIVATE LESSONS FOR SCIENCE STUDENTS CALL OR WHATSAPP:689 45 44 70

www.cartagena99.com no se hace responsable de la información contenida en el presente documento en virtud al Artículo 17.1 de la Ley de Servicios de la Sociedad de la Información y de Comercio Electrónico, de 11 de julio de 2002. Si la información contenida en el documento es ilícita o lesiona bienes o derechos de un tercero háganoslo saber y será retirada.

## Errores en estado estacionario

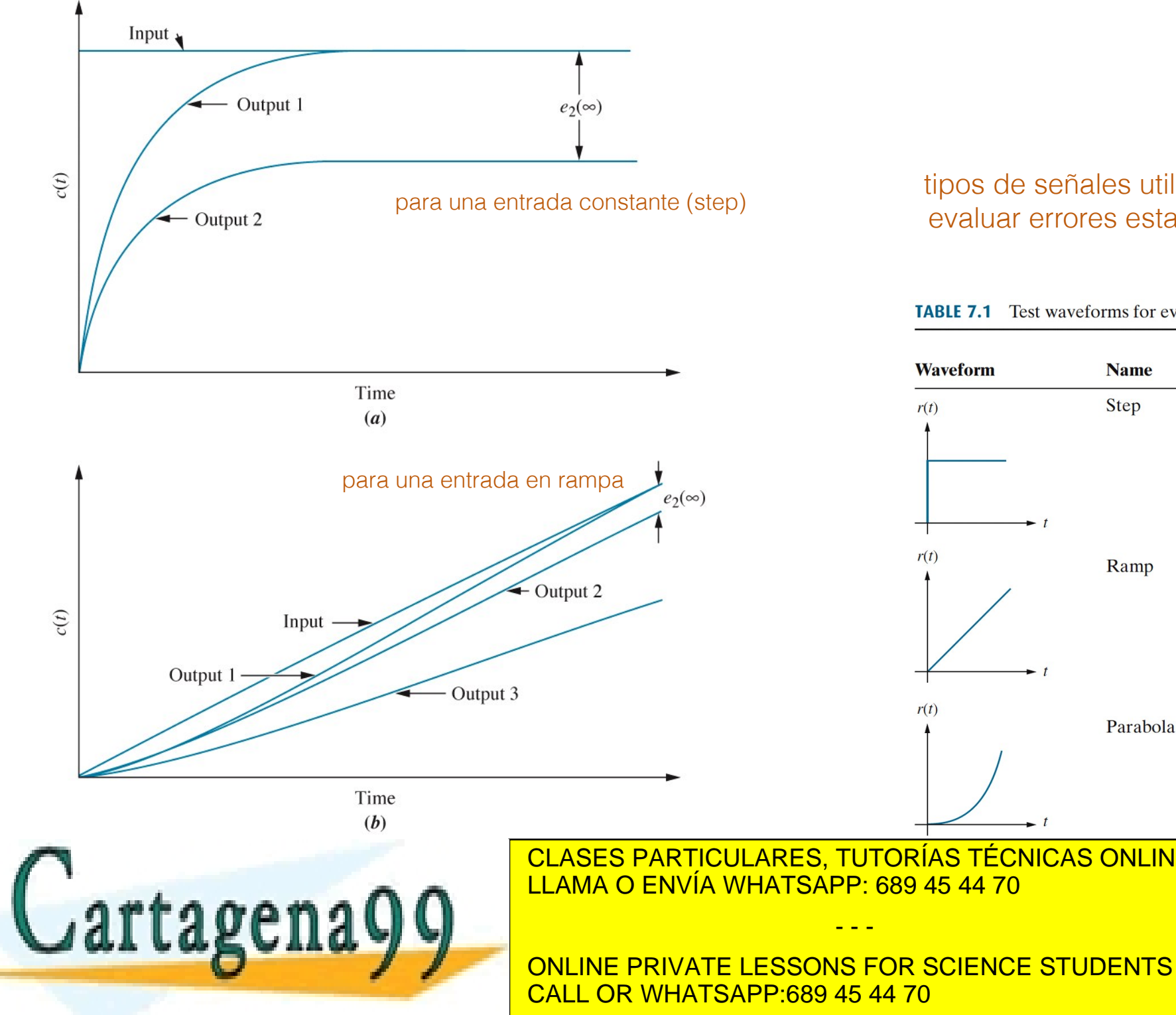

tipos de señales utilizadas en sistemas de control para evaluar errores estacionarios:

**Physical** 

interpretation

**Constant position** 

Constant velocity

**Constant** acceleration

**Time** 

function

 $\overline{1}$ 

 $\mathfrak{t}$ 

 $\frac{1}{2}t^2$ 

**Laplace** 

transform

 $\mathbf{s}$ 

 $\mathbf{1}$ 

 $\overline{s^2}$ 

 $rac{1}{s^3}$ 

#### **TABLE 7.1** Test waveforms for evaluating steady-state errors of position control systems

CLASES PARTICULARES, TUTORÍAS TÉCNICAS ONLINE ONLINE PRIVATE LESSONS FOR SCIENCE STUDENTS

Artículo 17.1 de la Ley de Servicios de la Sociedad de la Información y de Comercio Electrónico, de 11 de julio de 2002. www.cartagena99.com no se hace responsable de la información contenida en el presente documento en virtud al Si la información contenida en el documento es ilícita o lesiona bienes o derechos de un tercero háganoslo saber y será retirada.

Errores en estado estacionario de sistemas con retroalimentación unidad

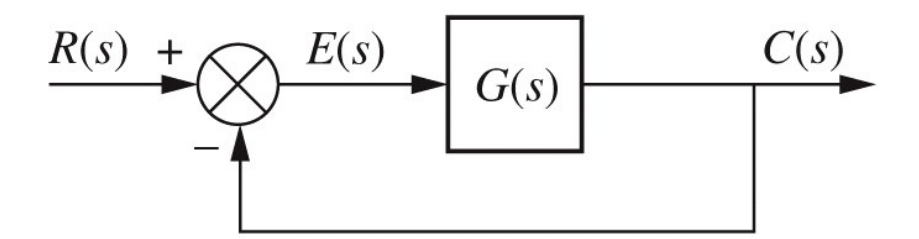

$$
E(s) = R(s) - C(s)
$$
  
\n
$$
C(s) = E(s)G(s)
$$
  
\n
$$
E(s) = \frac{R(s)}{1 + G(s)}
$$
  
\n
$$
E(s) = \frac{R(s)}{1 + G(s)}
$$
  
\n
$$
E(s) = \frac{R(s)}{1 + G(s)}
$$
  
\n
$$
E(s) = \frac{R(s)}{1 + G(s)}
$$
  
\n
$$
E(s) = \frac{R(s)}{1 + G(s)}
$$
  
\n
$$
E(s) = \frac{R(s)}{1 + G(s)}
$$
  
\n
$$
E(s) = \frac{R(s)}{1 + G(s)}
$$
  
\n
$$
E(s) = \frac{R(s)}{1 + G(s)}
$$
  
\n
$$
E(s) = \frac{R(s)}{1 + G(s)}
$$
  
\n
$$
E(s) = \frac{R(s)}{1 + G(s)}
$$
  
\n
$$
E(s) = \frac{R(s)}{1 + G(s)}
$$
  
\n
$$
E(s) = \frac{R(s)}{1 + G(s)}
$$
  
\n
$$
E(s) = \frac{R(s)}{1 + G(s)}
$$
  
\n
$$
E(s) = \frac{R(s)}{1 + G(s)}
$$

$$
e(\infty) = \lim_{t \to \infty} e(t) = \lim_{s \to 0} sE(s) = \lim_{s \to 0} \frac{sR(s)}{1 + G(s)}
$$
 Eq. (I)

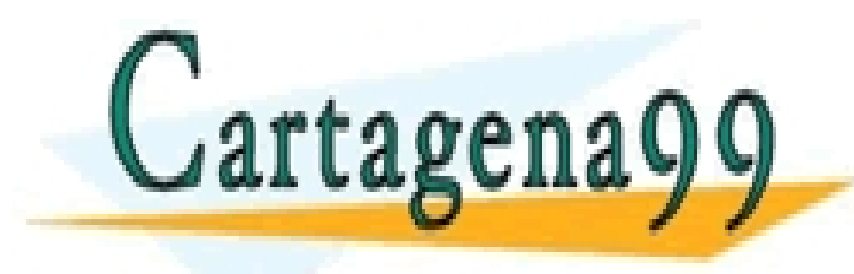

CLASES PARTICULARES, TUTORÍAS TÉCNICAS ONLINE LLAMA O ENVÍA WHATSAPP: 689 45 44 70

- - -

ONLINE PRIVATE LESSONS FOR SCIENCE STUDENTS CALL OR WHATSAPP:689 45 44 70

www.cartagena99.com no se hace responsable de la información contenida en el presente documento en virtud al<br>Artículo 17.1 de la Ley de Servicios de la Sociedad de la Información y de Comercio Electrónico, de 11 de julio d Artículo 17.1 de la Ley de Servicios de la Sociedad de la Información y de Comercio Electrónico, de 11 de julio **de 2**002. Si la información contenida en el documento es ilícita o lesiona bienes o derechos de un tercero háganoslo saber y será retirada.

particularizando la Eq. (I) para los diferentes tipos de señales de entrada:

$$
R(s) = \frac{1}{s} \quad \implies \quad e_{step}(\infty) = \frac{1}{1 + \lim_{s \to 0} G(s)} = \frac{1}{1 + K_p}
$$

$$
R(s) = \frac{1}{s^2} \quad \Longrightarrow \quad e_{ramp}(\infty) = \frac{1}{\left(\lim_{s \to 0} sG(s)\right)} = \frac{1}{K}
$$

el error estacionario disminuye al aumentar las constantes de error estático!!

$$
R(s) = \frac{1}{s^3} \quad \Longrightarrow \quad e_{parabola}(\infty) = \frac{1}{\sqrt{\lim_{s \to 0} s^2 G(s)}} = \frac{1}{K_a}
$$

definimos constantes de error estático  $K_p$  (de posición),  $K_v$ (de velocidad),  $K_a$  (de aceleración). Utilizamos estas constantes de error estático para defnir especifcaciones sobre el sistema de control (igual que defnimos especifcaciones de un sistema a partir de los parámetros de la respuesta transitoria: %OS,  $T_p, T_s, \ldots$ )

*K<sup>v</sup>*

Además, defnimos el tipo de sistema a partir de estas constantes:

#### **TABLE 7.2** Relationships between input, system type, static error constants, and steady-state errors

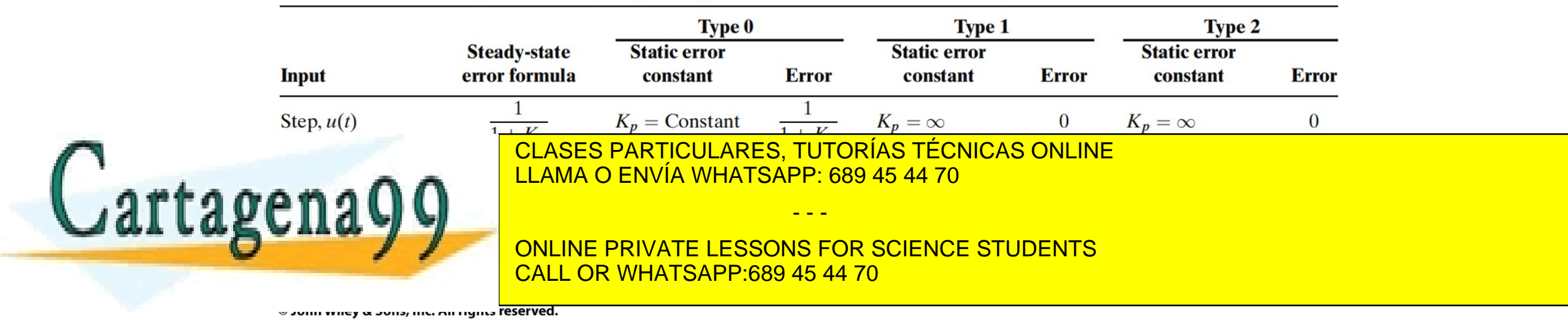

Artículo 17.1 de la Ley de Servicios de la Sociedad de la Información y de Comercio Electrónico, de 11 de julio de 2002. www.cartagena99.com no se hace responsable de la información contenida en el presente documento en virtud al Si la información contenida en el documento es ilícita o lesiona bienes o derechos de un tercero háganoslo saber y será retirada.